# **Excel/ Google Sheets Summer Professional Development 2019**

This course is for anyone who wants to learn how to do more with spreadsheets. Participants are encouraged to bring their own projects, but sample files and projects will be available during the workshop. All tasks can be completed in either Excel or Google Sheets, and it will be up to the participants to choose an application. Each day of the workshop will focus on 3-4 of the topics listed below. Sign up in JPLS: course number 101427.

### Section 1: Beginners

This course is appropriate for those who are not comfortable with how to read/work with spreadsheet data, but are comfortable creating and saving files on their computer. Covers topics 1-4.

Excel/ Google Sheets: Beginner Level

Facilitated by Brooke Anderson, Evaluation Dept

Option 1: Monday, June 17, 9 AM to 3:30 PM (DO 129)

Option 2: Monday, July 29, 9 AM to 3:30 PM (PDC 101)

# Section 2: Intermediate

This course is appropriate for those who are comfortable using spreadsheets, but would like to learn efficient shortcuts and more features in reviewing and presenting data. Reviews some tips from topics 1-4, but focuses on topics 5-8.

Option 1: Tuesday, June 18, 9 AM to 3:30 PM (DO 129) Option 2: Tuesday, July 30, 9 AM to 3:30 PM (PDC 101)

### Section 3: Advanced - Excel only

This course is appropriate for those who regularly create their own spreadsheets, but would like to try out some advanced, even hidden, features. Reviews some tips from topics 1-8, but focuses on topics 9-12. Option 1: Wednesday, June 19, 9 AM to 3:30 PM (DO 129) Option 2: Wednesday, July 31, 9 AM to 3:30 PM (PDC 101)

# **Topics:**

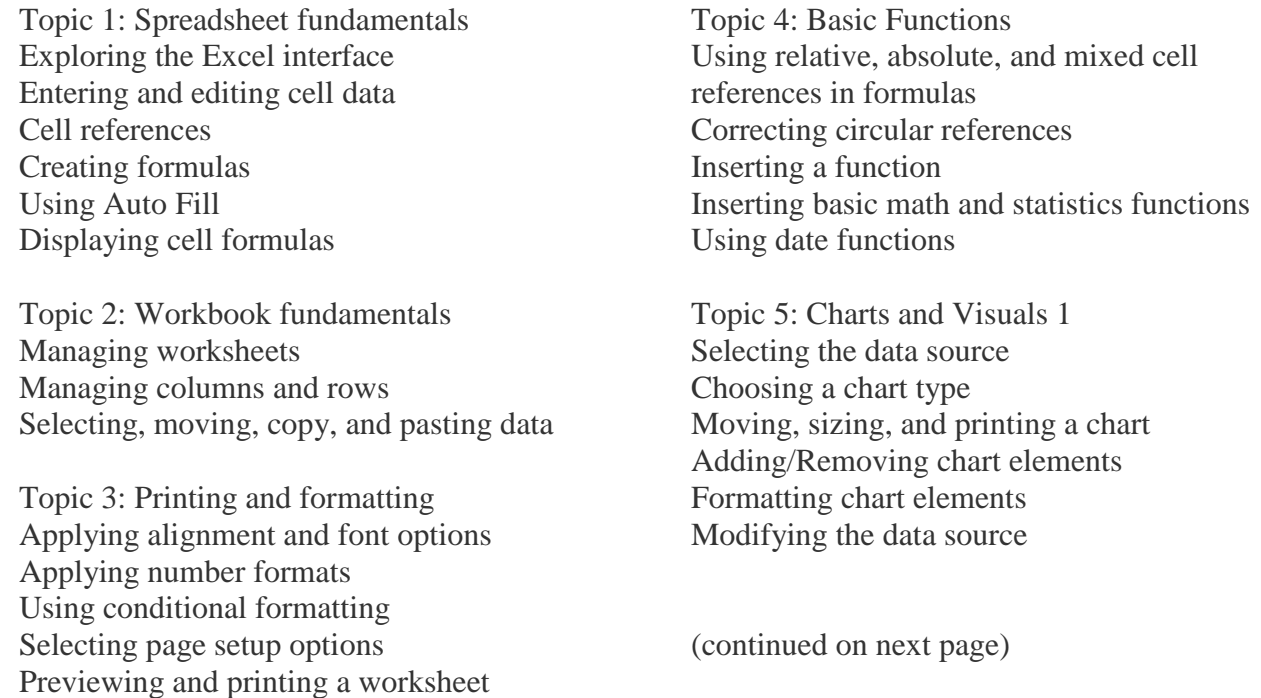

Topic 6: Managing Large Datasets Conditional formatting review / managing formatting rules Sparklines Freezing rows and columns Sorting and filtering Printing large datasets

Topic 7: Using Tables Designing and creating tables Applying a table style Sorting and filtering a table Using the total row in a table

Topic 8: Logical Functions Function syntax: arguments, ranges, and criteria Determining results with the IF function

Topic 9: Pivot Charts and Tables Designing and creating Pivot tables Applying a table style Sorting and filtering a table Using the total row in a table

Topic 10: Nested Functions Function syntax: arguments, ranges, and criteria Determining results with the IF function Using AND and OR to nest functions

Topic 11: Lookup Functions Creating named ranges Managing range names Labeling data with the VLOOKUP function Matching datasets with the VLOOKUP function

Topic 12: Data Analysis Enable add-on data analysis features Conduct correlation analysis Create a histogram Conduct regression analysis